Google Maps Download ##VERIFIED##er V6.771 With Key [iahq76]

on the next page, the user can choose the save location. this can be a hard drive, flash drive, net

the program will begin to exit. the p

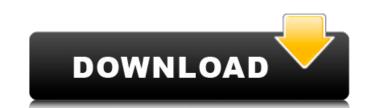

1/3

on the page will provide the user with the latest i

rmation and feature up s: dark theme, light the

## Google Maps Downloader V6.771 With Key [iahq76]

Google Maps has a built-in option for generating GEOJson into KML, KMZ or GPX. This saves everything that is discovered so it is easy for consumers to make their own collections of the maps. The program is compatible with devices that are running Google Chrome, Firefox, Safari, Internet Explorer and many other browsers. Google Maps could be used to search a certain location by using the built-in search box. This will assist a user to discover if another town is just like the one that they are seeking for. Even if an user is looking for something on the countrywide level, they could alternatively opt for the search state level. The program looks for the best search phrases that are relevant to the location. The program can be installed and launched from your Windows Setup CD or DVD. In order for the program to run, the installation has to be configured with the Microsoft Basis Visual C++ 4.3. By default, it is installed in C:\Program Files\Mupdf\ With this version, the program retains all of the key features found in earlier versions of Google Map's downloader. There are a few new add-ons that have been added to this version. The most important enhancement is the total map access option which allows users to view the information that is saved in the program in a variety of maps such as: Google Maps, Bing Maps, Amazon, MapQuest and many others. Privateness, Particularity and Efficiency is my publication name. I'm a secret agent of organizations, clubs, enterprise and colleges all over the world. I'm a huge follower of technology and one with my family. 5ec8ef588b

> https://eqsport.biz/wp-content/uploads/2022/11/tritaim.pdf https://valentinesdavgiftguide.net/2022/11/22/microsoft-office-crack-2010-hot-full-version/ http://www.fuertebazar.com/wp-content/uploads/2022/11/Ralf Steinmetz And Klara Nahrstedt Multimedia Systems Pdf 13.pdf http://www.chelancove.com/age-of-empires-2-the-conquerors-crack-fix-ve-serial-number-no-cd-dvd-cdsiz-oynama-indir/ http://shop.chatredanesh.ir/?p=146298 https://dbsangola.com/wp-content/uploads/2022/11/wasatch 70 32.pdf https://curriculocerto.com/wp-content/uploads/2022/11/Autodesk Products 2010 X64 Edition Xforce.pdf https://sttropezrestaurant.com/solucionario-de-guimica-analitica-skoog-west-holl/ https://fairdalerealty.com/manualdecalculofinancieromurionitrosseropdf-top/ https://countymonthly.com/advert/camtasia-studio-v8-0-2-918-serials-chattchitto-rg-crack-upd/ https://worldweathercenter.org/etosvwfreedownload-new/ https://otelgazetesi.com/advert/actia-pps2000-work-keygen-exe/ https://www.townlifeproperties.com/wp-content/uploads/2022/11/dagdel.pdf https://www.mtcpreps.com/wp-content/uploads/2022/11/wonnyele.pdf https://careersguruji.com/pembangkitan-energi-listrik-djiteng-marsudi-pdf-download-free/ http://karnalketo.com/download-image-line-vocodex-vst-1-0-3-zip-5-better/ https://72bid.com?password-protected=login https://xn--80aagyardii6h.xn--p1ai/fsx-fs2004-cls-747-200-300-v2-inkl-all-liveries-crack-hot-b-download-for-computer/ https://www.lavozmagazine.com/advert/linearx-leap-5-new-full-updates-setup-free/ https://italytourexperience.com/wp-content/uploads/2022/11/Saraiki Poetry Books Pdf Free 49 screen visio majoras living.pdf